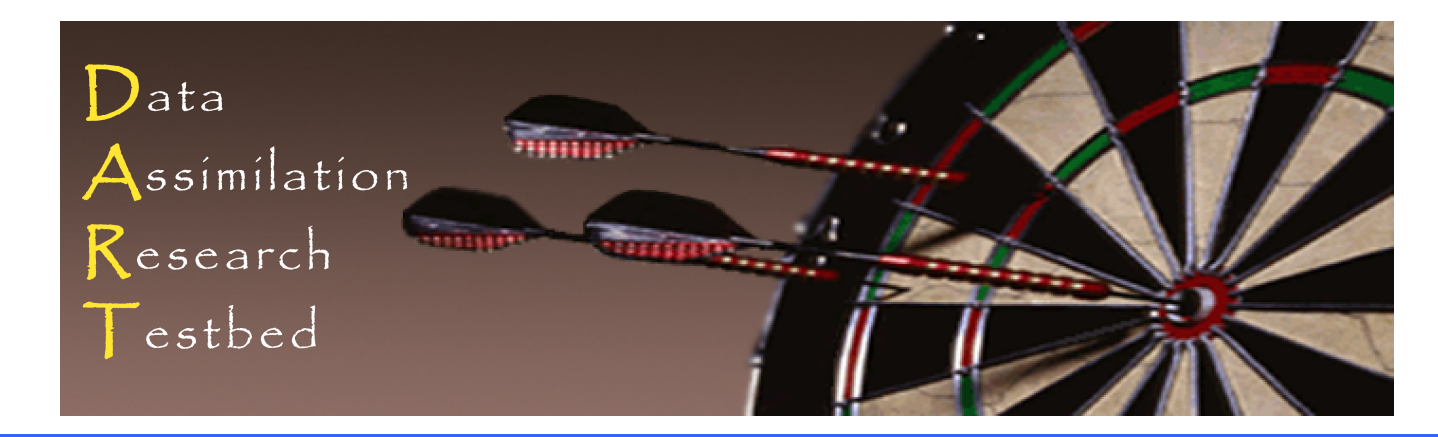

# DART LAB Tutorial Section 2: How should observations impact an unobserved state variable? Multivariate assimilation.

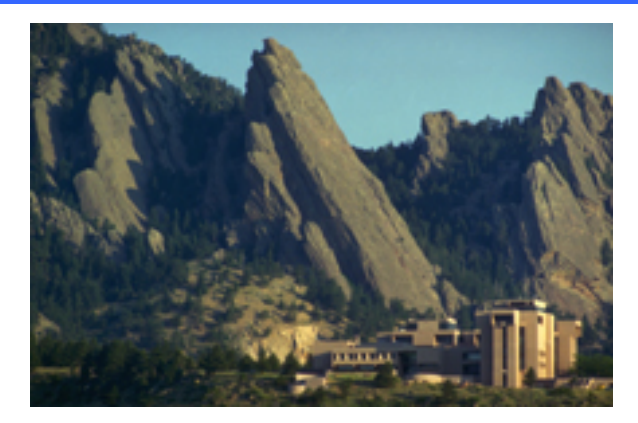

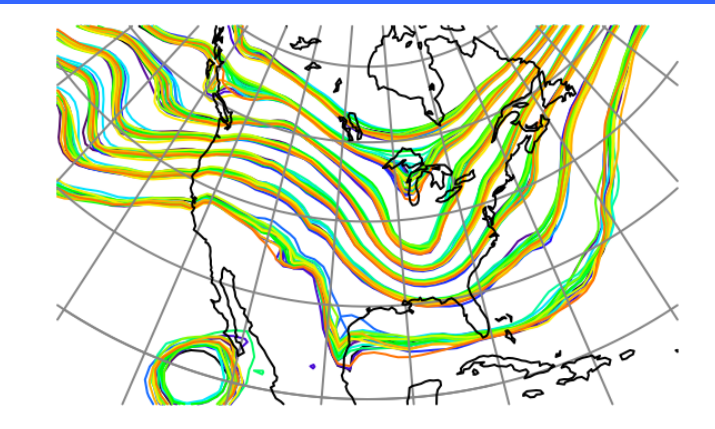

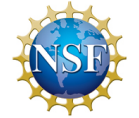

The National Center for Atmospheric Research is sponsored by the National Science Foundation. Any opinions, findings and conclusions or recommendations expressed in this publication are those of the author(s) and do not necessarily reflect the views of the National Science Foundation.

©UCAR 2014

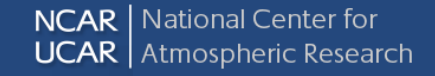

Single observed variable, single unobserved variable.

So far, we have a known<br>
likelihood for a single variable.  $\begin{array}{c} \begin{matrix} 2 & 0.4 \\ \frac{2}{3} & 0.4 \end{matrix} \end{array}$   $\begin{array}{c} \begin{matrix} \text{Posterior PDF} \\ \text{Nariance Adjusted} \end{matrix} \end{array}$ likelihood for a single variable.

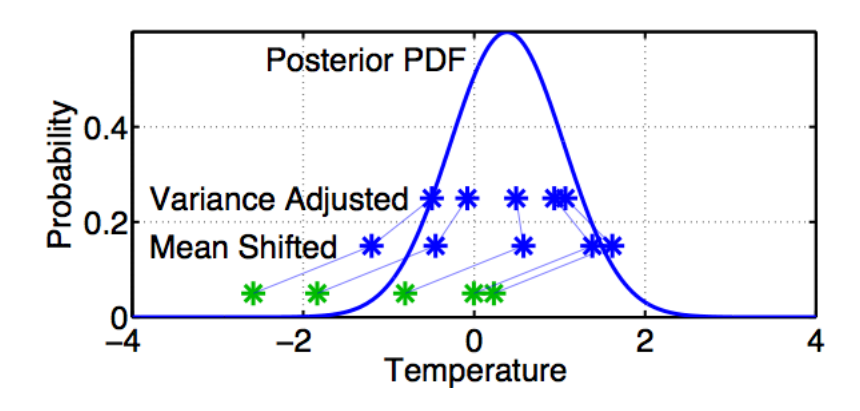

Now, suppose the prior has an additional variable ...

We will examine how ensemble members update the additional variable.

Basic method generalizes to any number of additional variables.

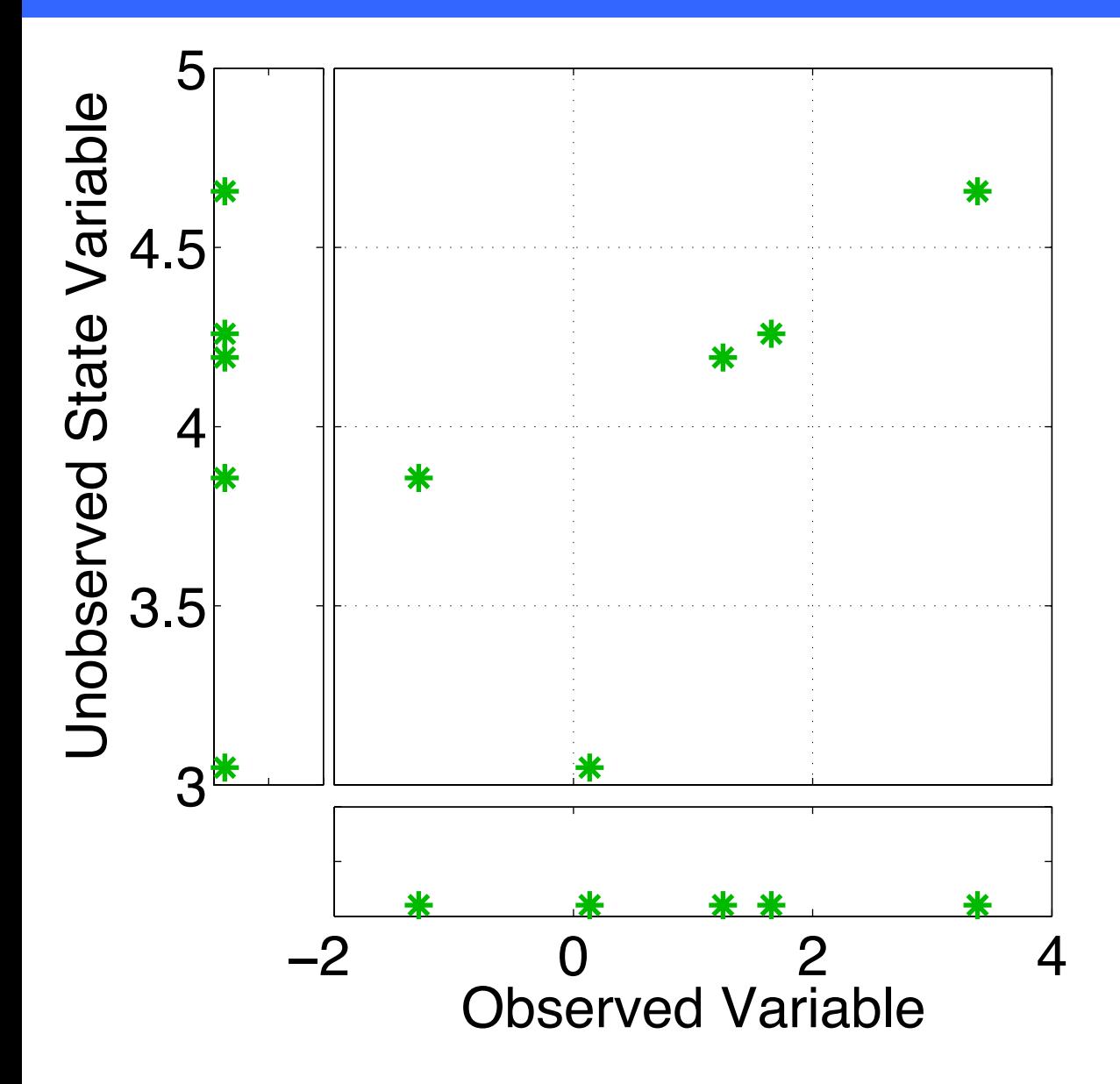

Assume that all we know is the prior joint distribution.

One variable is observed.

What should happen to the unobserved variable?

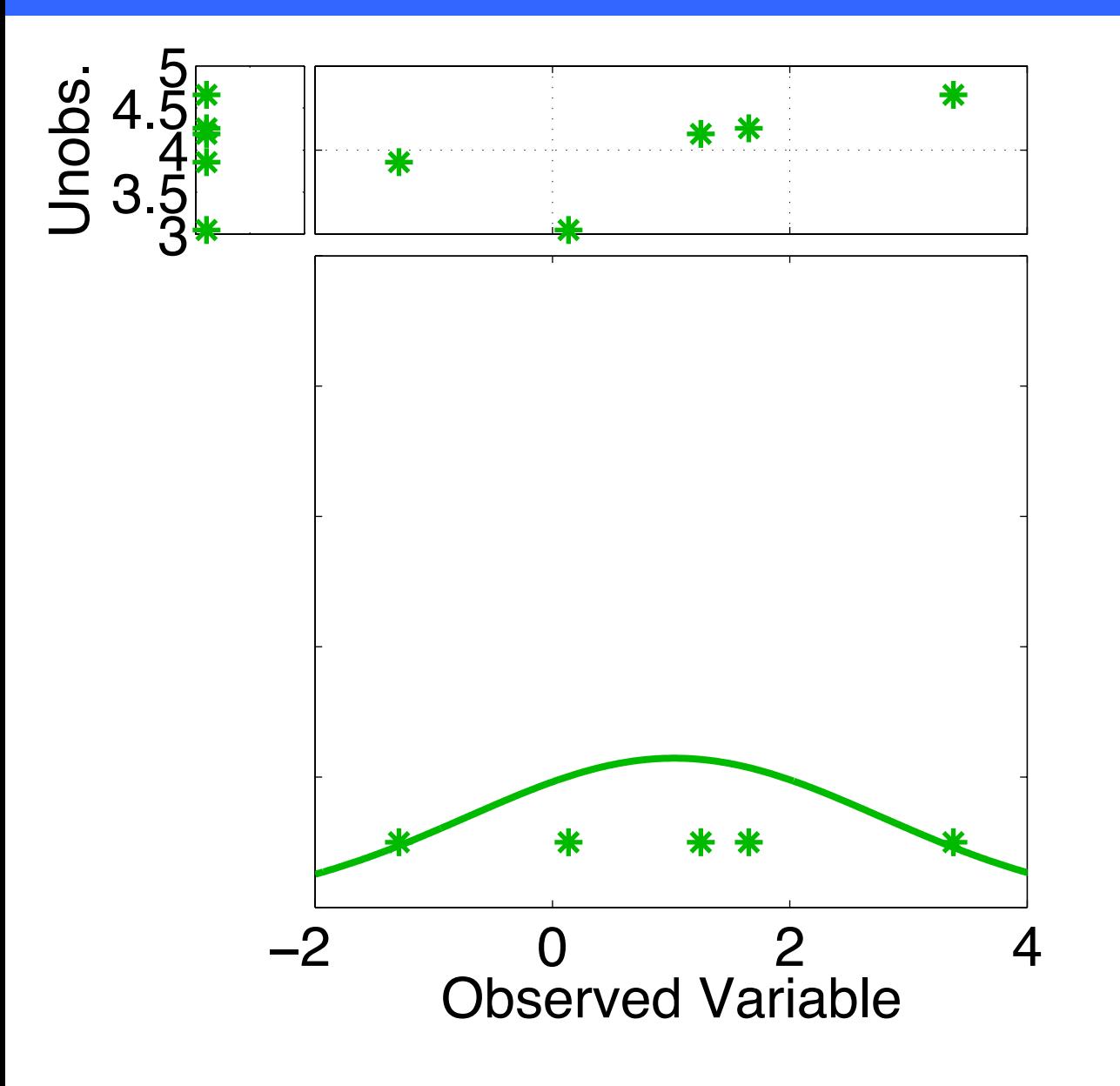

Assume that all we know is the prior joint distribution.

One variable is observed.

Update observed variable with one of the previous methods.

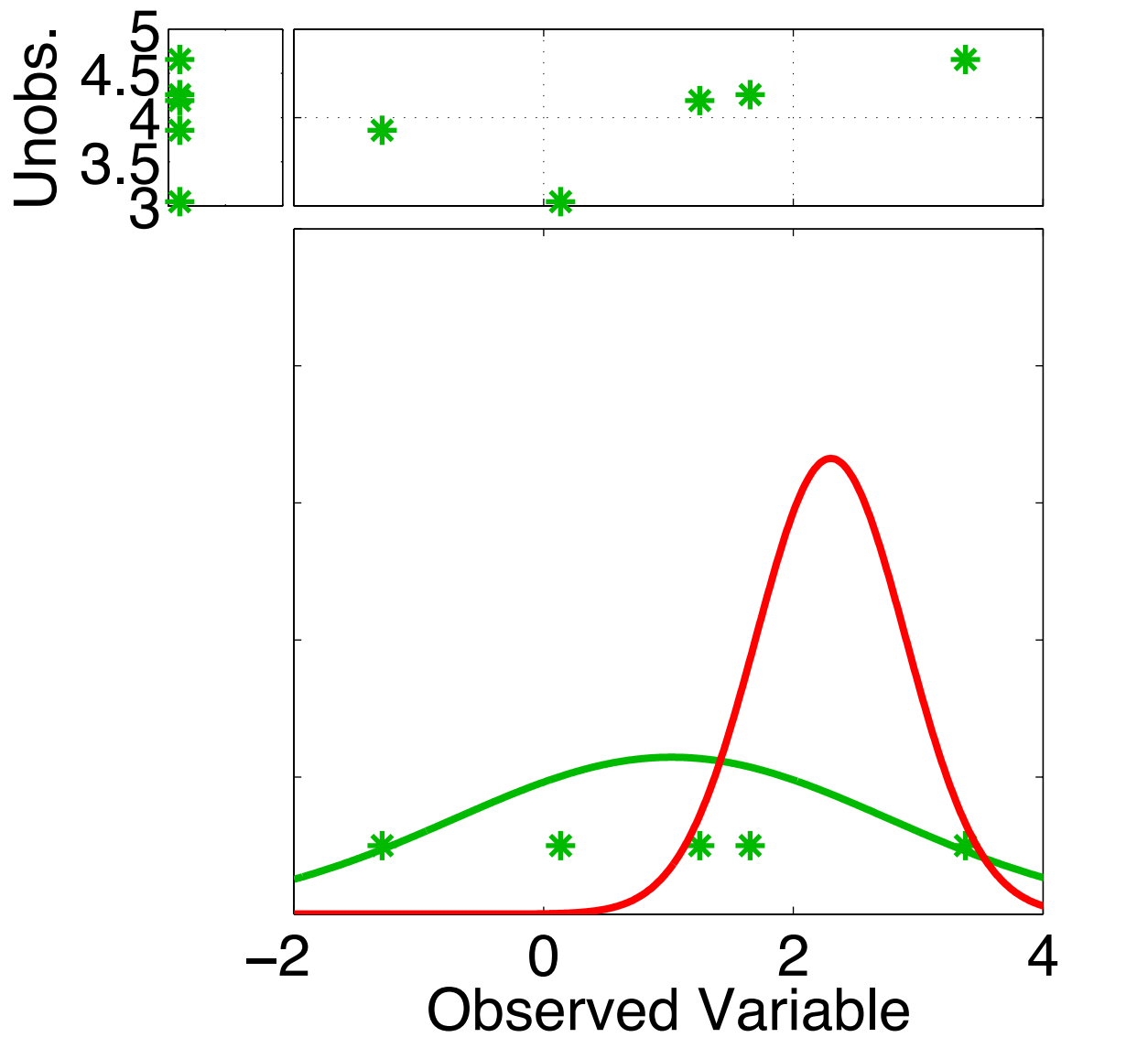

Assume that all we know is the prior joint distribution.

One variable is observed.

Update observed variable with one of the previous methods.

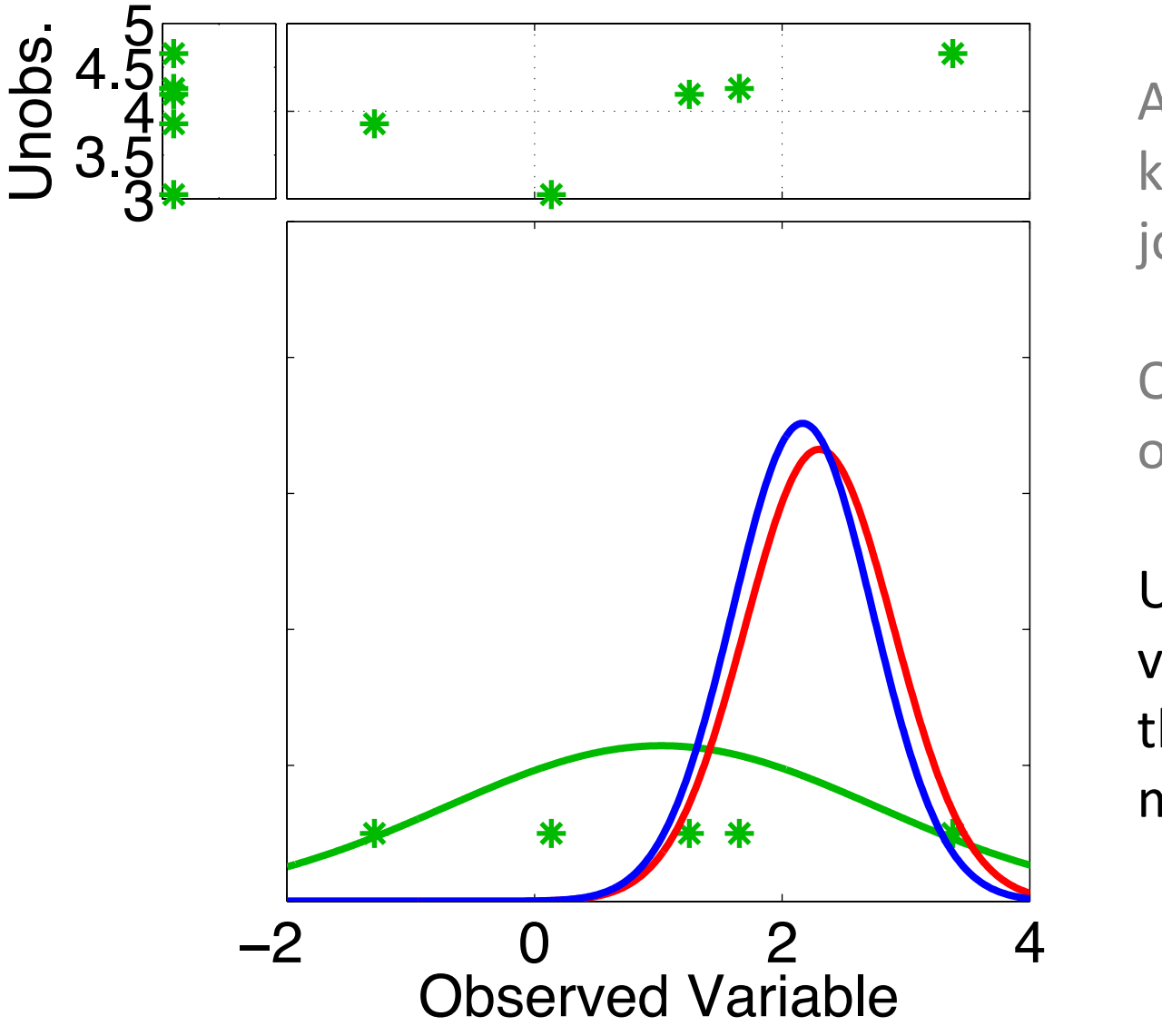

Assume that all we know is the prior joint distribution.

One variable is observed.

Update observed variable with one of the previous methods.

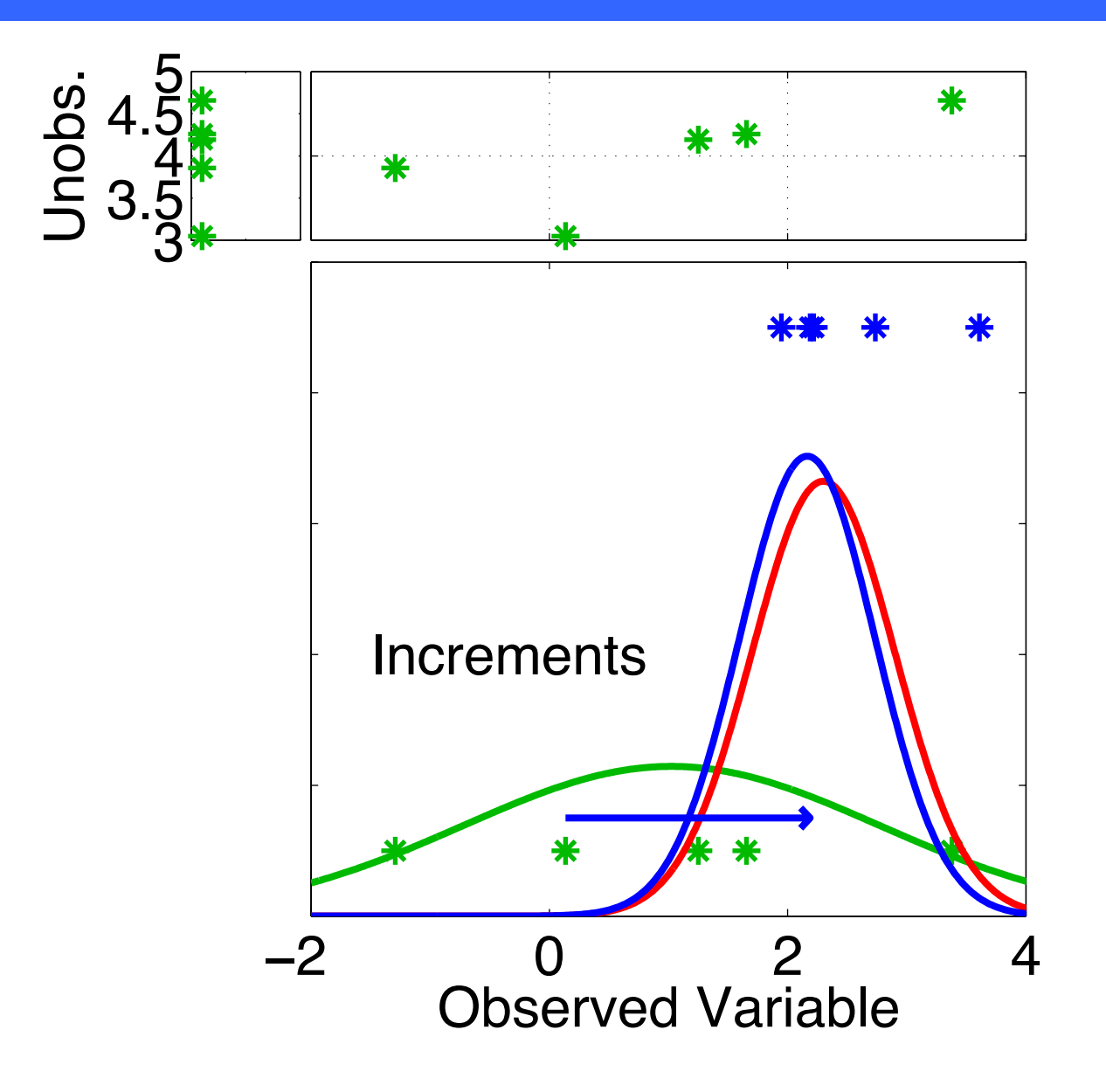

Assume that all we know is the prior joint distribution.

One variable is observed.

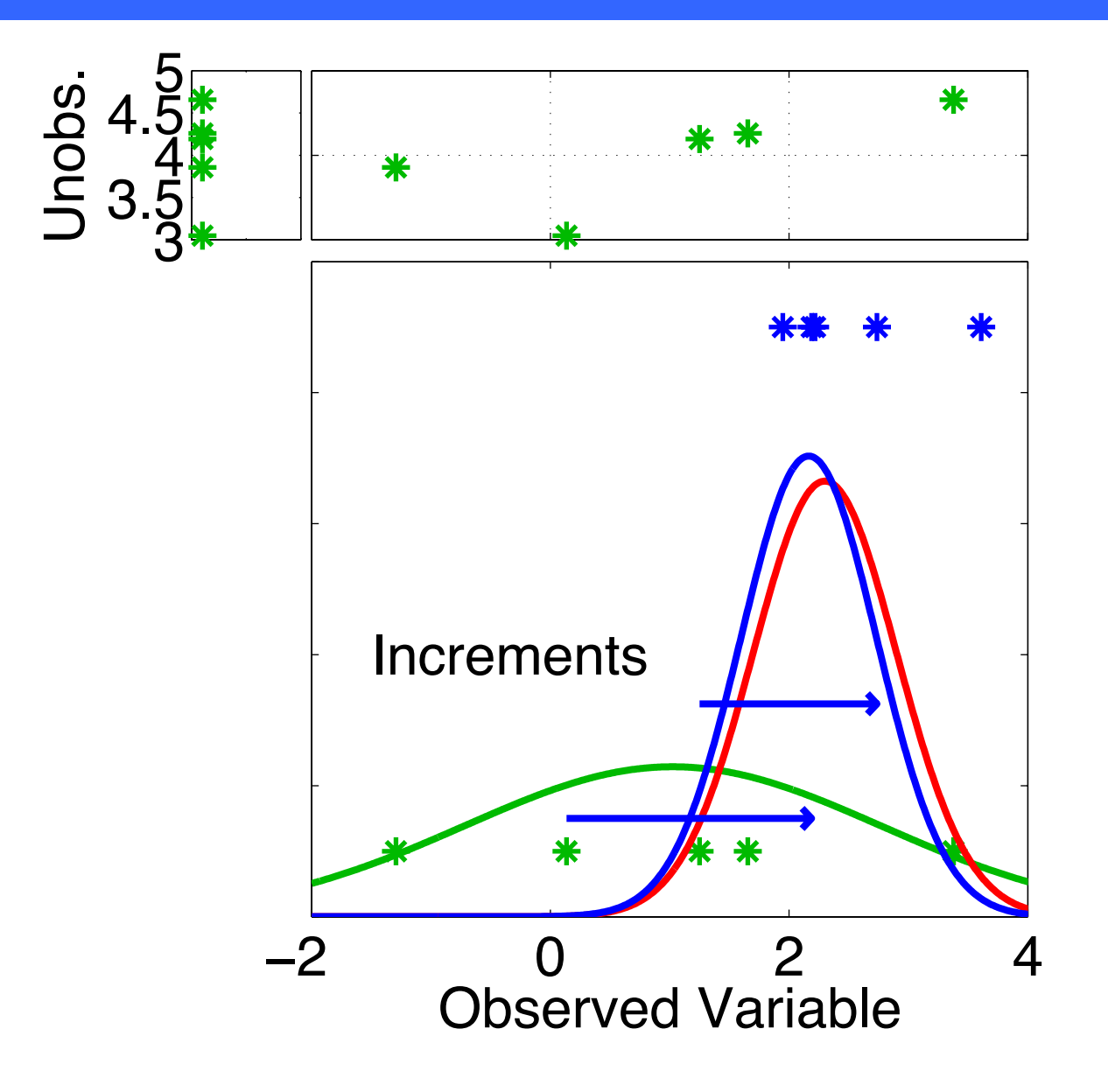

Assume that all we know is the prior joint distribution.

One variable is observed.

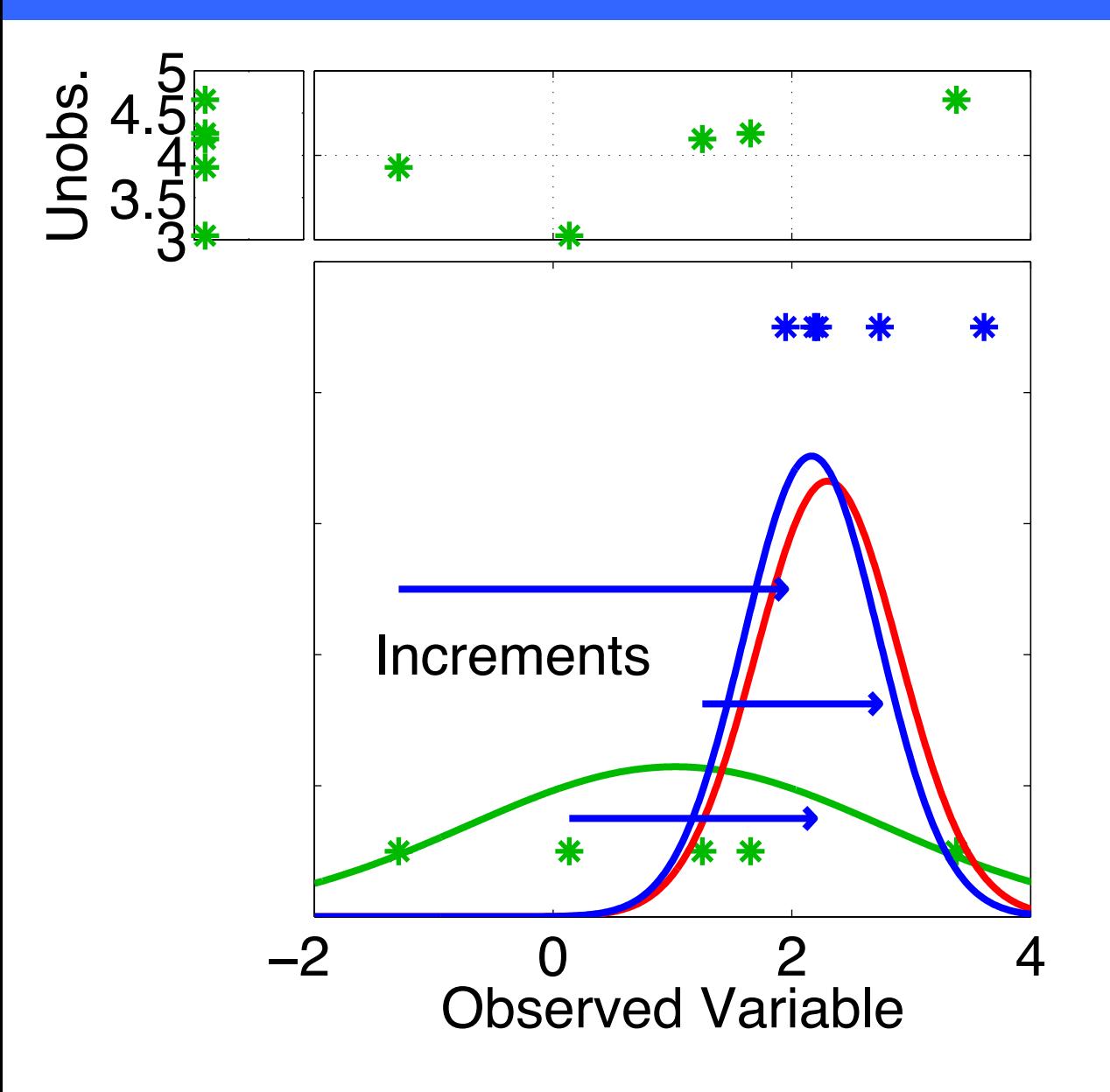

Assume that all we know is the prior joint distribution.

One variable is observed.

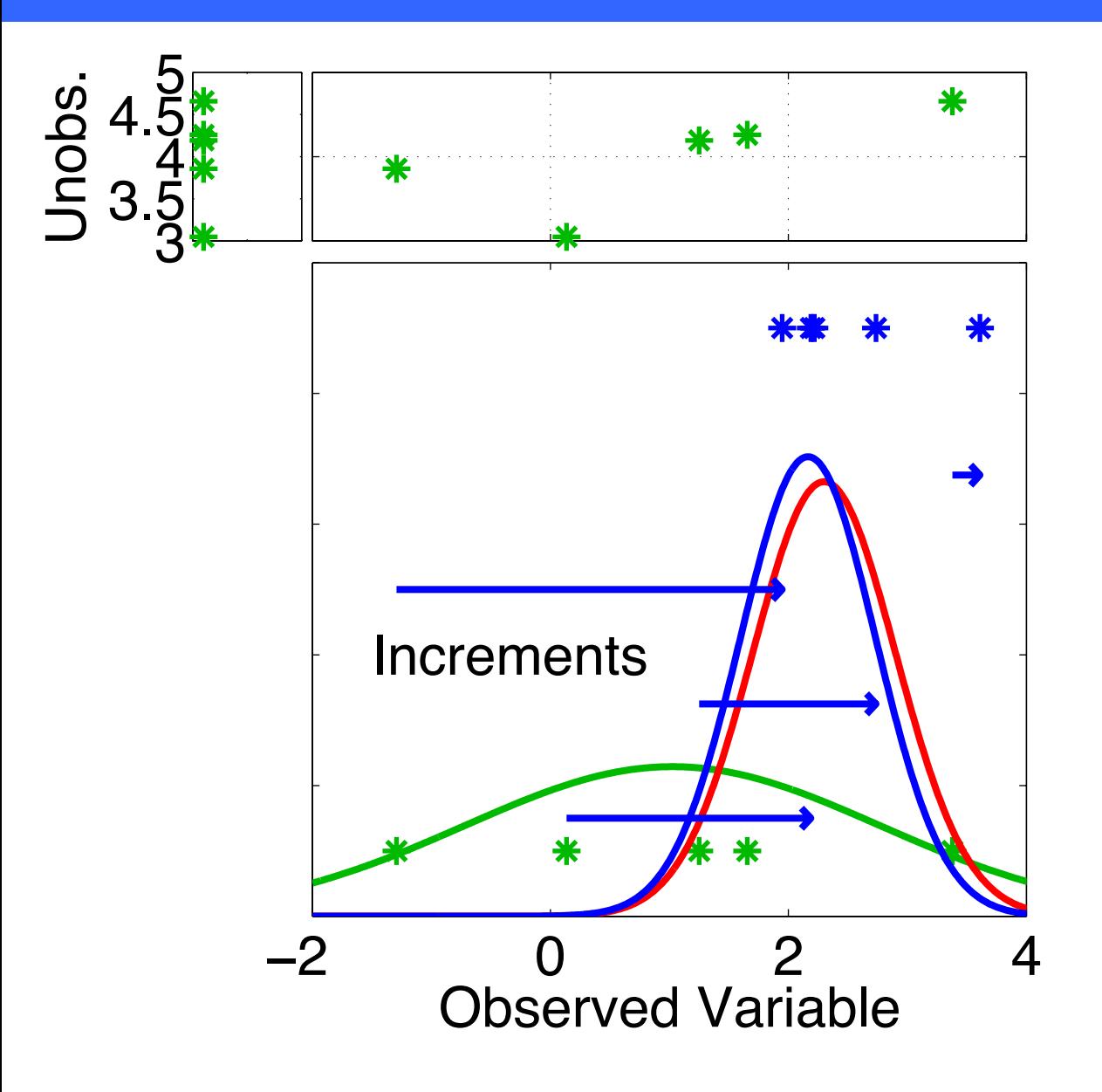

Assume that all we know is the prior joint distribution.

One variable is observed.

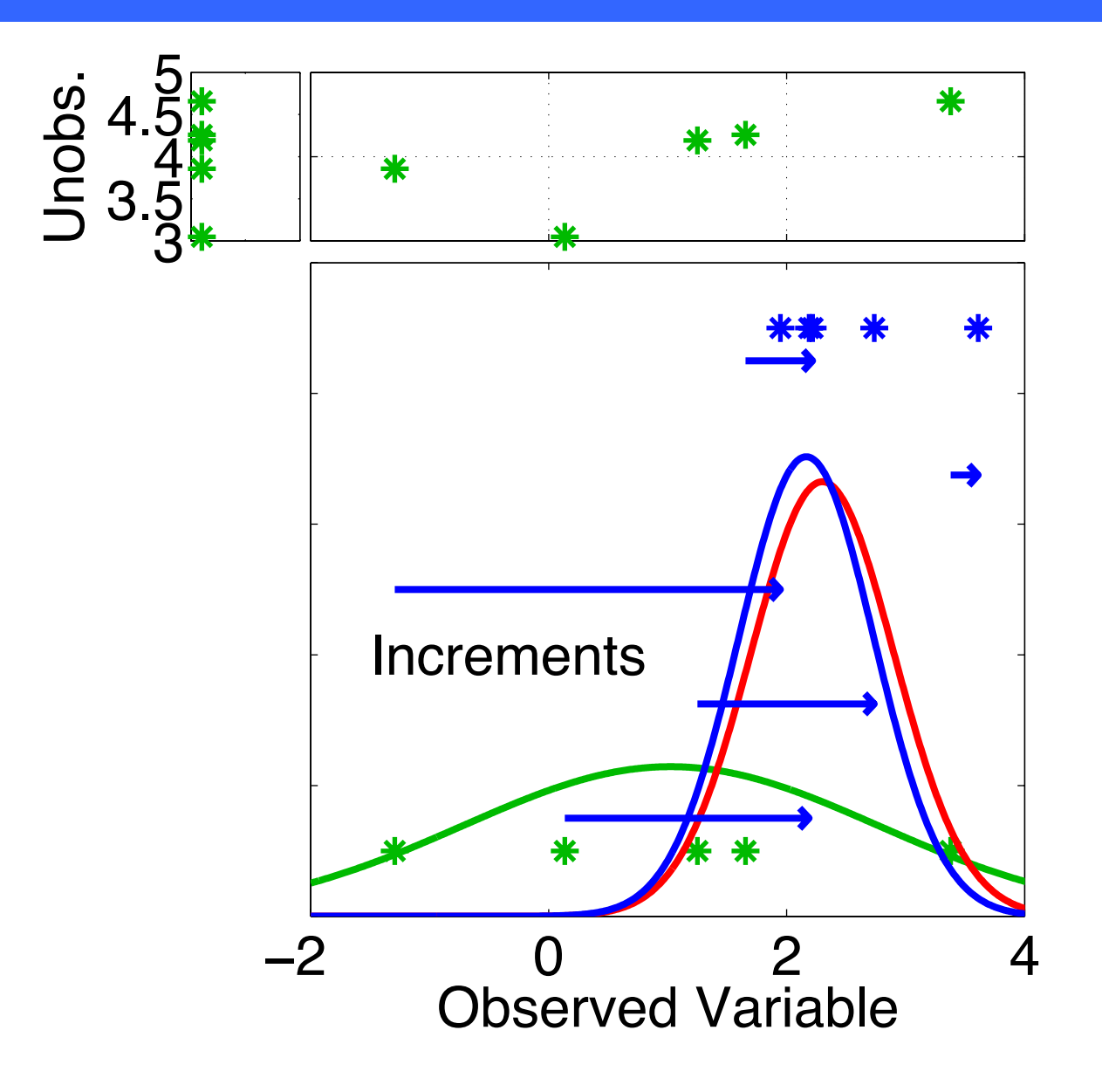

Assume that all we know is the prior joint distribution.

One variable is observed.

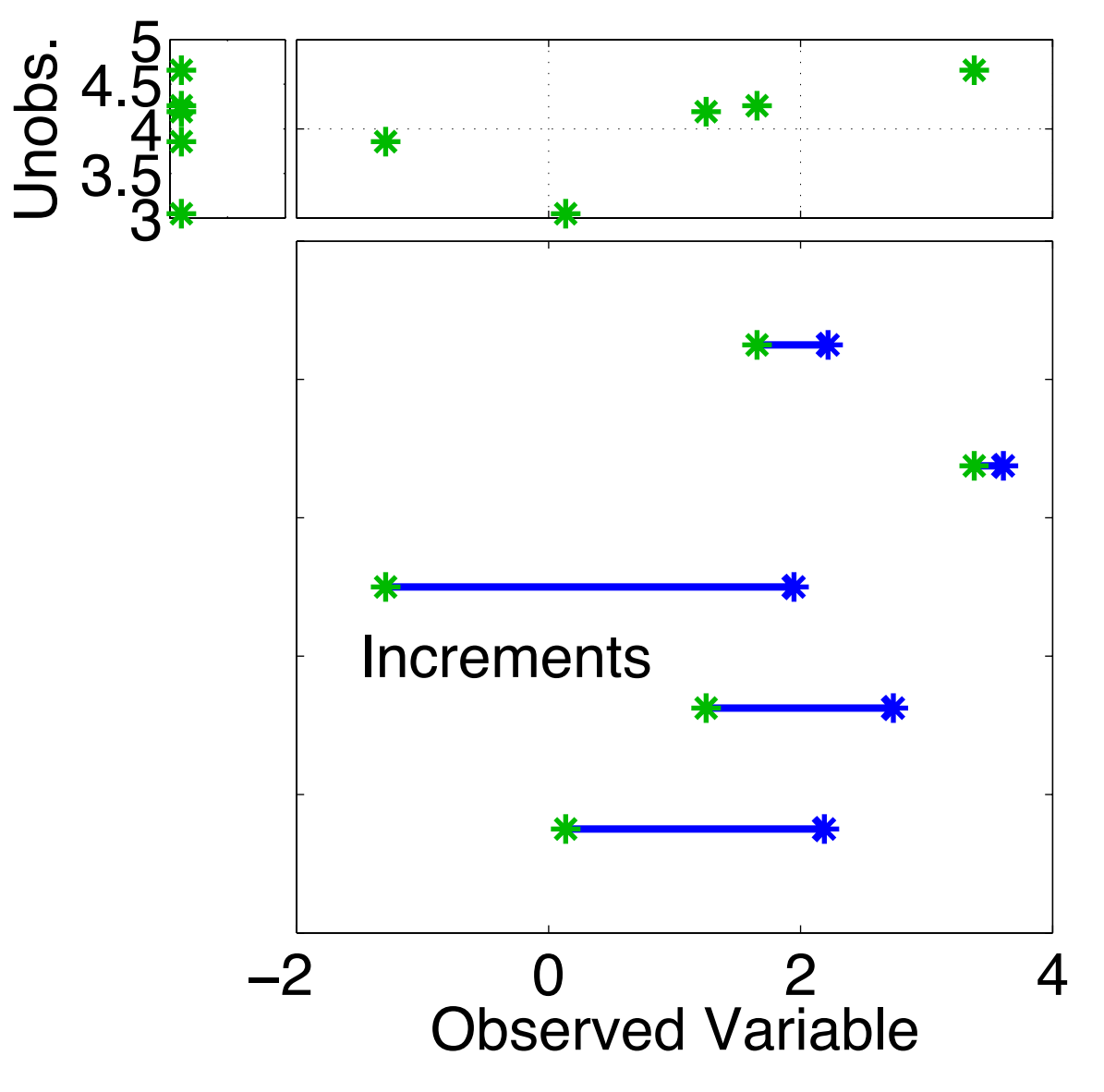

Using only increments guarantees that if observation had no impact on observed variable, the unobserved variable is unchanged.

Highly desirable!

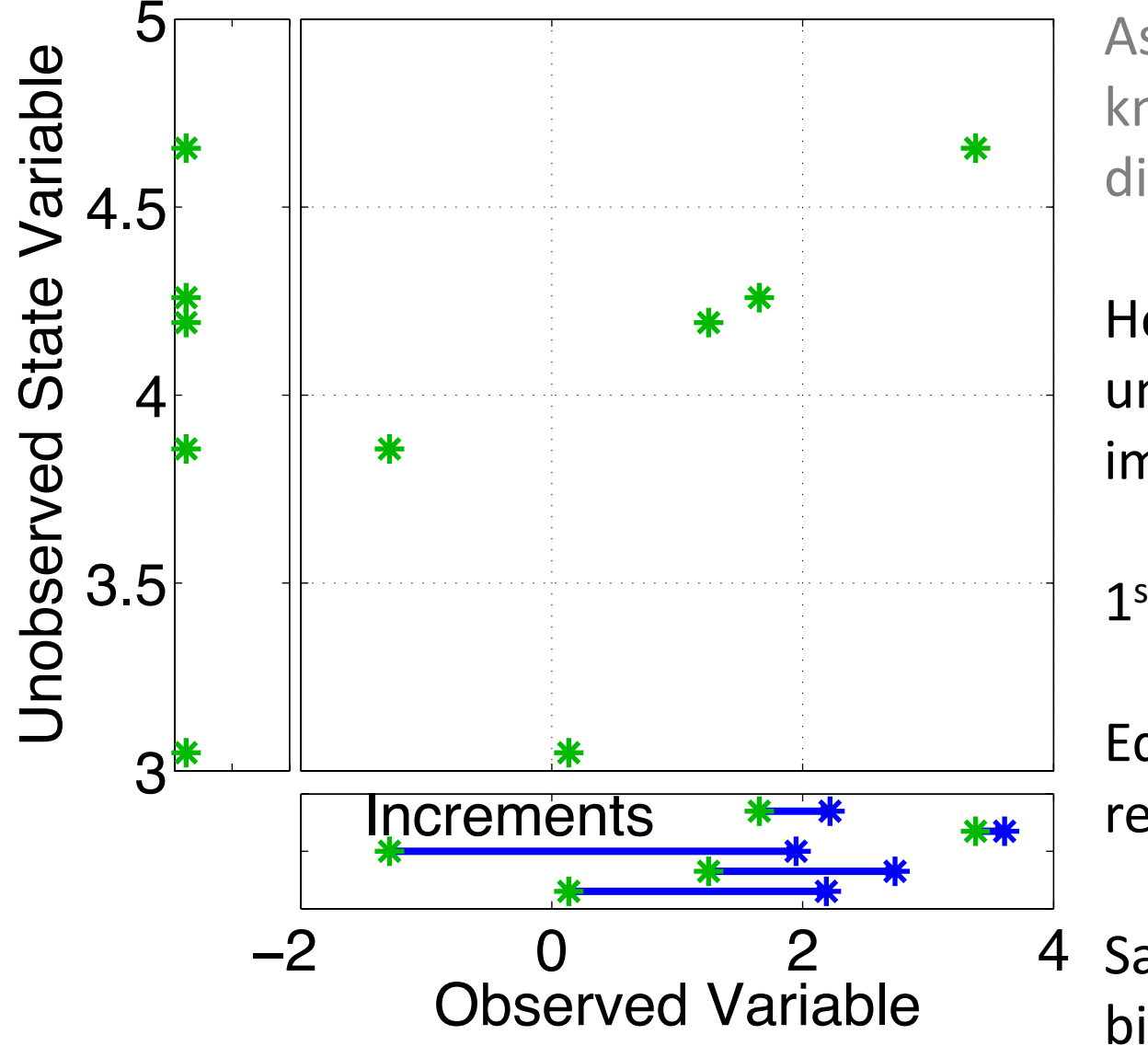

Assume that all we know is the prior joint distribution.

How should the unobserved variable be impacted?

 $1<sup>st</sup>$  choice: least squares

Equivalent to linear regression.

Same as assuming binormal prior.

![](_page_13_Figure_1.jpeg)

![](_page_14_Figure_1.jpeg)

Have joint prior distribution of two variables.

Next, regress the observed variable increments onto increments for the unobserved variable.

![](_page_15_Figure_1.jpeg)

Have joint prior distribution of two variables.

Next, regress the observed variable increments onto increments for the unobserved variable.

![](_page_16_Figure_1.jpeg)

Have joint prior distribution of two variables.

Next, regress the observed variable increments onto increments for the unobserved variable.

![](_page_17_Figure_1.jpeg)

Have joint prior distribution of two variables.

Next, regress the observed variable increments onto increments for the unobserved variable.

![](_page_18_Figure_1.jpeg)

Have joint prior distribution of two variables.

Next, regress the observed variable increments onto increments for the unobserved variable.

![](_page_19_Figure_1.jpeg)

Have joint prior distribution of two variables.

Regression: Equivalent to first finding image of increment in joint space.

![](_page_20_Figure_1.jpeg)

Have joint prior distribution of two variables.

Regression: Equivalent to first finding image of increment in joint space.

![](_page_21_Figure_1.jpeg)

Have joint prior distribution of two variables.

Regression: Equivalent to first finding image of increment in joint space.

![](_page_22_Figure_1.jpeg)

Have joint prior distribution of two variables.

Regression: Equivalent to first finding image of increment in joint space.

![](_page_23_Figure_1.jpeg)

Have joint prior distribution of two variables.

Regression: Equivalent to first finding image of increment in joint space.

![](_page_24_Figure_1.jpeg)

![](_page_25_Figure_1.jpeg)

Now have an updated (posterior) ensemble for the unobserved variable.

**Fitting Gaussians shows** that mean and variance have changed.

![](_page_26_Figure_1.jpeg)

Now have an updated (posterior) ensemble for the unobserved variable.

**Fitting Gaussians shows** that mean and variance have changed.

Other features of the prior distribution may

![](_page_27_Figure_1.jpeg)

CRITICAL POINT: 

Since impact on unobserved variable is simply a linear regression, can do this INDEPENDENTLY for any number of unobserved variables! 

Could also do many at once using matrix algebra as in traditional Kalman Filter. 

DART\_LAB Section 2: 28 of 45

# Matlab Hands-On: **twod\_ensemble**

Purpose: Explore how an unobserved state variable is updated by an observation of another state variable.

![](_page_28_Picture_2.jpeg)

# Matlab Hands-On: twod ensemble

![](_page_29_Figure_1.jpeg)

## Matlab Hands-On: twod ensemble

![](_page_30_Figure_1.jpeg)

DART LAB Section 2: 31 of 45

# Matlab Hands-On: twod ensemble

#### Explorations:

- Create ensemble members that are nearly on a line. Explore how the unobserved variable is updated.
- What happens for nearly uncorrelated observed and unobserved variables? Create a roundish cloud of points for the prior.
- What happens with a two-dimensional bimodal distribution?
- Try prior ensembles with various types of outliers.

1. Use model to advance ensemble (3 members here) to time at which next observation becomes available.

![](_page_32_Figure_2.jpeg)

2. Get prior ensemble sample of observation,  $y = h(x)$ , by applying forward operator **h** to each ensemble member.

![](_page_33_Figure_2.jpeg)

Theory: observations from instruments with uncorrelated errors can be done sequentially.

Houtekamer, P.L. and H.L. Mitchell, 2001: A sequential ensemble Kalman filter for atmospheric data assimilation. *Mon. Wea. Rev.*, **129**, 123-137

3. Get observed value and observational error distribution from observing system.

![](_page_34_Picture_2.jpeg)

4. Find the increments for the prior observation ensemble (this is a scalar problem for uncorrelated observation errors).

![](_page_35_Figure_2.jpeg)

5. Use ensemble samples of y and each state variable to linearly regress observation increments onto state variable increments.

![](_page_36_Figure_2.jpeg)

6. When all ensemble members for each state variable are updated, there is a new analysis. Integrate to time of next observation ...

![](_page_37_Figure_2.jpeg)

Purpose: Explore behavior of ensemble Kalman filters in a low-order, chaotic dynamical system, the 3-variable Lorenz 1963 model.

![](_page_38_Figure_2.jpeg)

Both panels show time evolution of true state (black).

20 ensemble members are shown in green in top window.

![](_page_39_Figure_3.jpeg)

At each observation time, the three components of the truth are 'observed' by adding a random draw from a standard normal distribution to the true value.

\*

You can use matlab tools to modify plots.

![](_page_40_Figure_2.jpeg)

Here, the Rotate 3D tools has been used to change the angle of view of both the local and global views of the assimilation.

Explorations:

- Select Start Auto Run and watch the evolution of the ensemble. Try to understand how the ensemble spreads out.
- Restart the GUI and select EAKF. Do individual advances and assimilations and observe the behavior.
- Do some auto runs with assimilation turned on.
- Explore how different areas of the attractor have different assimilation behavior.

Purpose: Explore the behavior of ensemble filters in a 40variable chaotic dynamical system; the Lorenz 1996 model.

![](_page_42_Figure_2.jpeg)

Start a Free Run of the ensemble (No Assimilation). After some time, the minute perturbations in the original states lead to visibly different model states.

![](_page_43_Figure_2.jpeg)

- 1) Stop the free run after some time.
- 2) Turn on the EAKF

3) Advance model, assimilate...

 $\circ\circ\circ$ Figure 1: run\_lorenz\_96 File Edit View Insert Tools Help Desktop Window  $\mathcal{A} \otimes \mathcal{A} \otimes \mathcal{B}$ ออ Ы Y. 埋め・ a  $\mathcal{L}_{\mathcal{A}}$ ⊞  $\begin{array}{c} \blacksquare \blacksquare \blacksquare \end{array}$ Assimilation Type: True State has  $F = 8$  $1.0$ Localization **Advance Model** No Assimilation  $\bullet$  EAKF Model Forcing:  $1.0$ Inflation EnKF **Start Auto Run**  $\bigcirc$  RHF Ens. Size 20  $Time = 54$ Prior RMSE 90 True State Posterior RMSE Ensemble 120  $1.5$ Prior Spread Observations RMSE & Spread Posterior Sprea 150 30 180 Localization  $\mathsf{O}\xspace$  $10$ 20 30 40 60 Time<br>Posterior Rank Histogram Prior Rank Histogram 100 100 210 330 80 Frequency Frequency 60 50 240 300 270 20 **Clear Histograms** Reset  $10$ 15 20  $\overline{5}$  $10$ 15 20 Rank Rank

Note: All 40 state variables are observed. Observation error standard deviation is 4.0

> Your figures will be different depending on your settings. That's OK.

## Explorations:

- Do an extended free run to see error growth in the ensemble. How long does it take to saturate?
- Select EAKF and explore how the assimilation works.
- Try adding inflation (maybe 1.4) and repeat.

![](_page_45_Picture_5.jpeg)